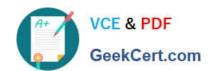

# EX200<sup>Q&As</sup>

Red Hat Certified System Administrator - RHCSA

# Pass RedHat EX200 Exam with 100% Guarantee

Free Download Real Questions & Answers PDF and VCE file from:

https://www.geekcert.com/ex200.html

100% Passing Guarantee 100% Money Back Assurance

Following Questions and Answers are all new published by RedHat
Official Exam Center

- Instant Download After Purchase
- 100% Money Back Guarantee
- 365 Days Free Update
- 800,000+ Satisfied Customers

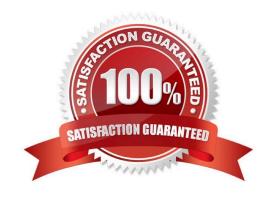

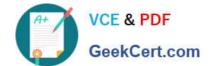

## https://www.geekcert.com/ex200.html 2024 Latest geekcert EX200 PDF and VCE dumps Download

#### **QUESTION 1**

Create the user named eric and deny to interactive login.

Correct Answer: Check the anser in explanation.

useradd eric

passwd eric

vi /etc/passwd

eric:x:505:505::/home/eric:/sbin/nologin

Which shell or program should start at login time is specified in /etc/passwd file? By default, Redhat Enterprise Linux assigns the /bin/bash shell to the users. To deny the interactive login, you should write /sbin/nologin or /bin/ false instead of login shell.

#### **QUESTION 2**

Adjust the size of the Logical Volume.

Adjust the size of the vo Logical Volume, its file system size should be 290M. Make sure that the content of this system is complete.

Note: the partition size is rarely accurate to the same size as required, so in the range 270M to 320M is acceptable.

Correct Answer: Check the anser in explanation.

Addition df -hT lvextend -L +100M /dev/vg0/vo Lvscan xfs\_growfs /home/ //home is the mounted directory of the LVM, this step just need to do in the practice environment, and test EXT4 does not need this step. resize2fs /dev/vg0/vo// use this command to update in examination. df -hT OR Subtraction e2fsck -f/dev/vg0/vo umount /home resize2fs /dev/vg0/vo // the final required partition capacity is 100M lvreduce -l 100M /dev/vg0/vo mount /dev/vg0/vo/home df -hT

## **QUESTION 3**

Create a collaborative directory/home/admins with the following characteristics:

Group ownership of /home/admins is adminuser

The directory should be readable, writable, and accessible to members of adminuser, but not to any other user.

(It is understood that root has access to all files and directories on the system.)

Files created in /home/admins automatically have group ownership set to the adminuser group.

Correct Answer: Check the anser in explanation.

mkdir /home/admins chgrp -R adminuser /home/admins chmodg+w /home/admins chmodg+s /home/admins

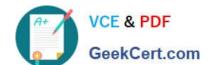

# https://www.geekcert.com/ex200.html

2024 Latest geekcert EX200 PDF and VCE dumps Download

#### **QUESTION 4**

Download the document from ftp://instructor.example.com/pub/testfile, find all lines containing [abcde] and redirect to /MNT/answer document, then rearrange the order according the original content.

Correct Answer: Check the anser in explanation.

Download the file to /tmp first grep [abcde] /tmp/testfile > /mnt/answer

## **QUESTION 5**

Configure

a HTTP server, which can be accessed through http://station.domain40.example.com.

Please

download the released page from http://ip/dir/example.html.

Correct Answer: Check the anser in explanation.

# yum install -y httpd # chkconfig httpd on # cd /var/www/html # wget http://ip/dir/example.html # cp example.com index.html # vim /etc/httpd/conf/httpd.conf NameVirtualHost 192.168.0.254:80 DocumentRoot /var/www/html/ ServerName station.domain40.example.com

Latest EX200 Dumps

**EX200 VCE Dumps** 

**EX200 Exam Questions**